## PRINT CODE COMPATIBILITY TEST

=============================

CODE CREATED FOR (EPSON COMPATIBLE) NEC PINWRITER 2200.

If some codes are compatible, while others aren't--and you want to use the same macro keys listed in PART II of QPRINT.ART--load the printer macro file PRINTER.MAC while in QEDIT, and re-create the incompatible macros to work for your printer.

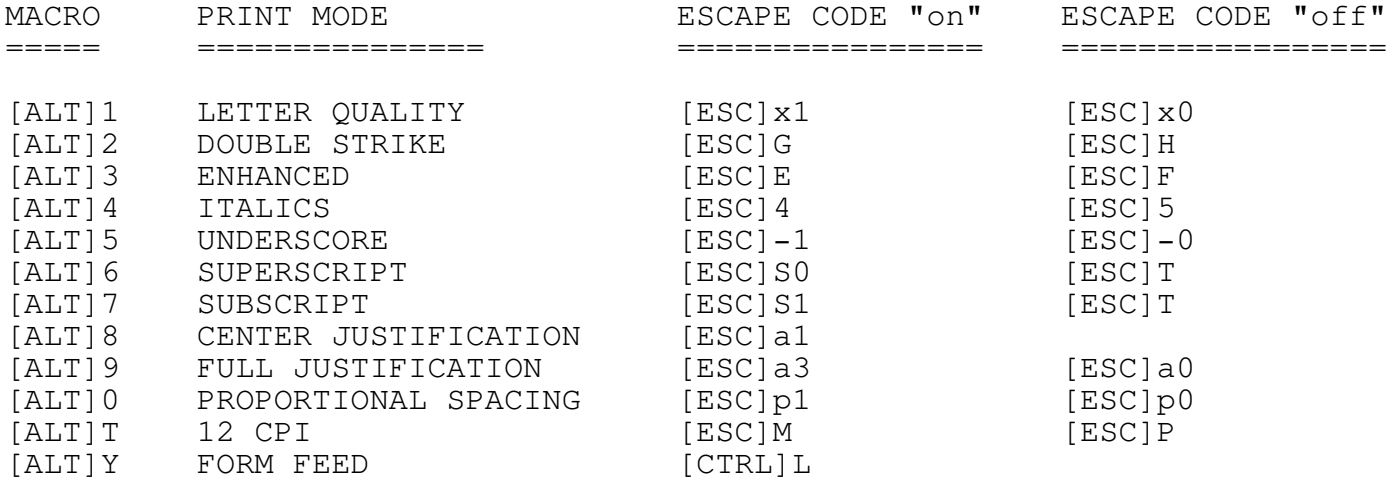

Test for draft mode, 10 cpi (default)

x1Test for letter qualityx0

GTest for double strikeH

Test for enhancedF 4Test for italics5 est for underscore Test for S0superTscript Test for S1subTscript p1Test for proportional spacingp0 MTest for 12 characters per inch (12 CPI)P a1Test for center justification

a1(these 2 lines should be centered) a3TEST FOR FULL JUSTIFICATION. (These three lines should have even right,

as well as left, margins.) Test for full justification. (These three lines should have even right, as well as left, margins.) Test for full justification. a0

Test for form feed: If form feed test is successful, text should skip to next page.

TESTING FOR MIXED PRINTER CODES ===============================

4RAFT/10 CPI: Italics/Underscore/S0SuperTscript/S1SubTscript5 G

DRAFT/10 CPI: DoubleStrike/EnhancedFH M 4RAFT/12 CPI: Italics/Underscore/S0SuperTscript/S1SubTscript5 GDRAFT/12 CPI: DoubleStrikeH

DRAFT/12 CPI: EnhancedF G

DRAFT/12 CPI: DoubleStrike/EnhancedFH P x14ETTER QUALITY/10 CPI: Italics/Underscore/S0SuperTscript/S1SubTscript5 GLETTER QUALITY:/10 CPI: DoubleStrikeH

LETTER QUALITY:/10 CPI: EnhancedF G

LETTER QUALITY/10 CPI: DoubleStrike/EnhancedFH M 4ETTER QUALITY/12 CPI: Italics/Underscore/S0SuperTscript/S1SubTscript5 GLETTER QUALITY/12 CPI: DoubleStrikeH

LETTER QUALITY/12 CPI: EnhancedF G

LETTER QUALITY/12 CPI: DoubleStrike/EnhancedFH Px0 p14ROPORTIONAL SPACING: Italics/Underscore/S0SuperTscript/S1SubTscript5p0 p1GPROPORTIONAL SPACING: DoubleStrikeHp0 p1GPROPORTIONAL SPACING: EnhancedHp0 p1G

PROPORTIONAL SPACING: DoubleStrike/EnhancedFHp0

This line (and below) should print out as "default" DRAFT/10 CPI. End of test.